# **La MSSanté, en bref** *Pour les professionnels libéraux*

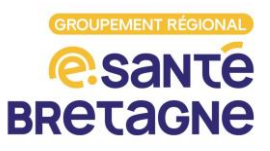

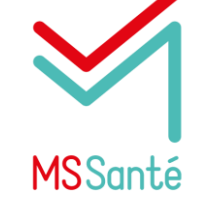

*MSSanté signifie "Messagerie sécurisée de santé". Il s'agit d'un service de messagerie destiné aux professionnels du social, du médico-social et de la santé, permettant l'échange sécurisé de données sensibles.*

## Pourquoi utiliser la MSSanté ?

## Comment s'équiper d'adresse(s) MSSanté ?

## Avec qui puis-je échanger en MSSanté ?

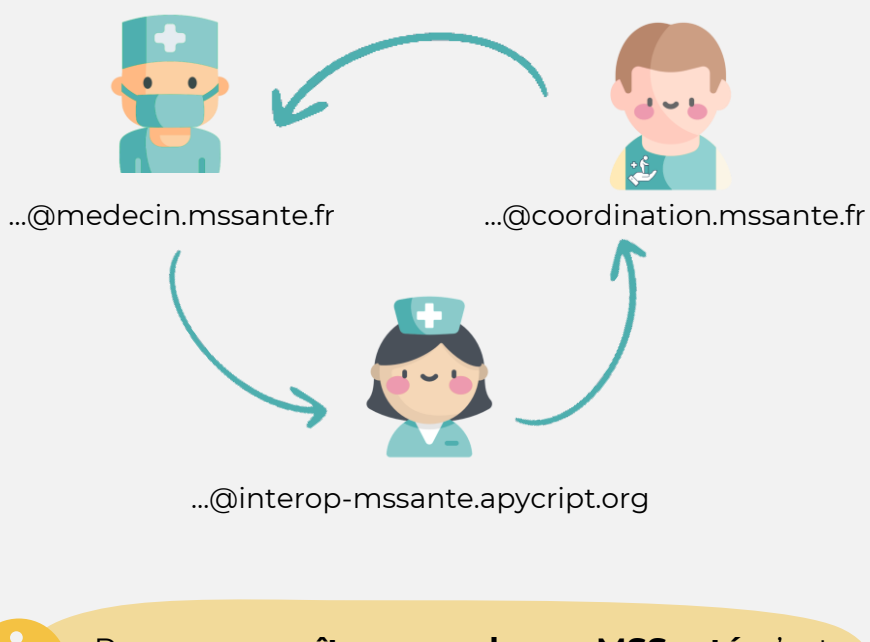

Vous pouvez échanger en MSSanté **avec tous les professionnels équipés d'une adresse MSSanté.**

> Pour **reconnaître une adresse MSSanté**, c'est facile : ce sont les adresses qui comportent le mot « mssante » dans leur nom de domaine (partie de l'adresse après le @).

Vous pouvez vous tourner vers un **opérateur du [marché](https://www.esante-bretagne.fr/segur/wp-content/uploads/sites/2/2023/11/Panorama_operateur_MSS-004.pdf) [\(consulter](https://www.esante-bretagne.fr/segur/wp-content/uploads/sites/2/2023/11/Panorama_operateur_MSS-004.pdf) le listing**) ou bien vers la solution gratuite de l'agence du numérique en santé, **[Mailiz](https://mailiz.mssante.fr/web/mss/accueil)** (attention vous ne pourrez créer que des boites aux lettres personnelles / nominatives avec cet outil). **Votre éditeur de logiciel métier** peut aussi vous

guider pour trouver une solution de messagerie sécurisée intégrée à votre logiciel métier !

Vous pouvez également contacter votre Délégué du Numérique en Santé de l'assurance maladie pour vous accompagner dans ce processus.

#### 1. **Pour se protéger en tant que professionnel de santé**

Les adresses MSSanté permettent de **respecter le secret médical**, cadre posé par la CNIL et le code de la santé publique. La MSSanté protège ainsi la responsabilité des professionnels habilités à échanger des données de santé.

#### 2. **Pour éviter les vols de données de santé.**

Ces données pourraient ensuite faire l'objet de demandes de rançon, elles pourraient être revendues, utilisées dans des campagnes de phishing, etc…)

#### 3. **Pour favoriser le partage d'information nécessaire à la bonne prise en charge des patients**

## Avoir une adresse Apicrypt **et** MSSanté ?

Oui c'est possible ! Si vous avez déjà une adresse Apicrypt V1 (exemple : xxx@medical56.apicrypt.org) vous pouvez créer gratuitement une adresse Apicrypt (V2) qui est compatible avec les échanges MSSanté en suivant **ce [tutoriel](https://www.apicrypt.org/tutoriel/installation-apicryptv2)**.

Vous aurez alors deux adresses sur la même interface, vous permettant d'échanger sous les deux formats (Apicrypt et MSSanté).

## Comment trouver l'adresse MSSanté d'un correspondant ?

L'annuaire santé répertories toutes les adresses MSSanté des professionnels équipés du territoire Français.

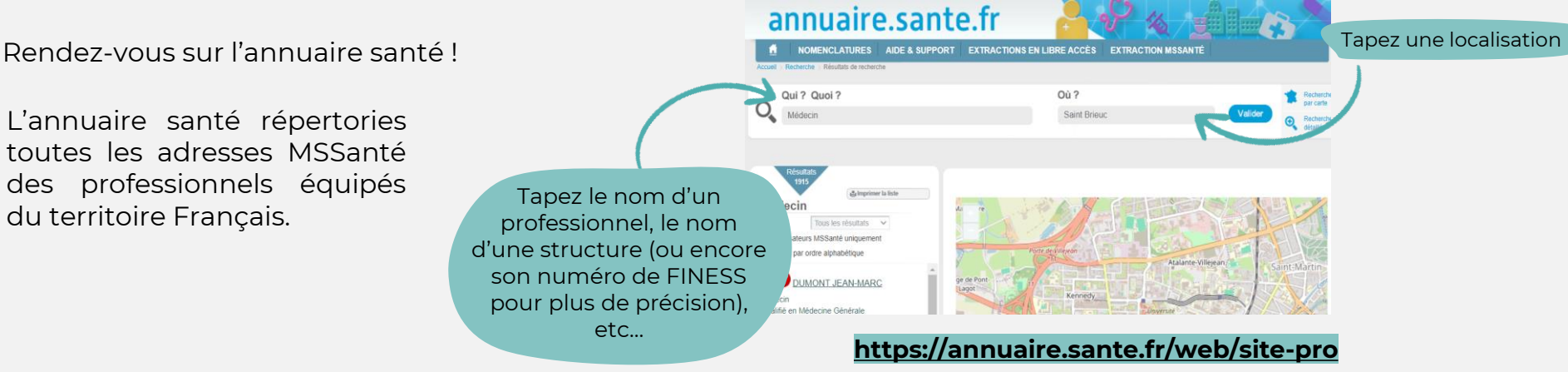